# **Ветвления**

## **Выбор наибольшего из двух чисел**

#### Задача: **изменить порядок действий** в зависимости от выполнения некоторого условия.

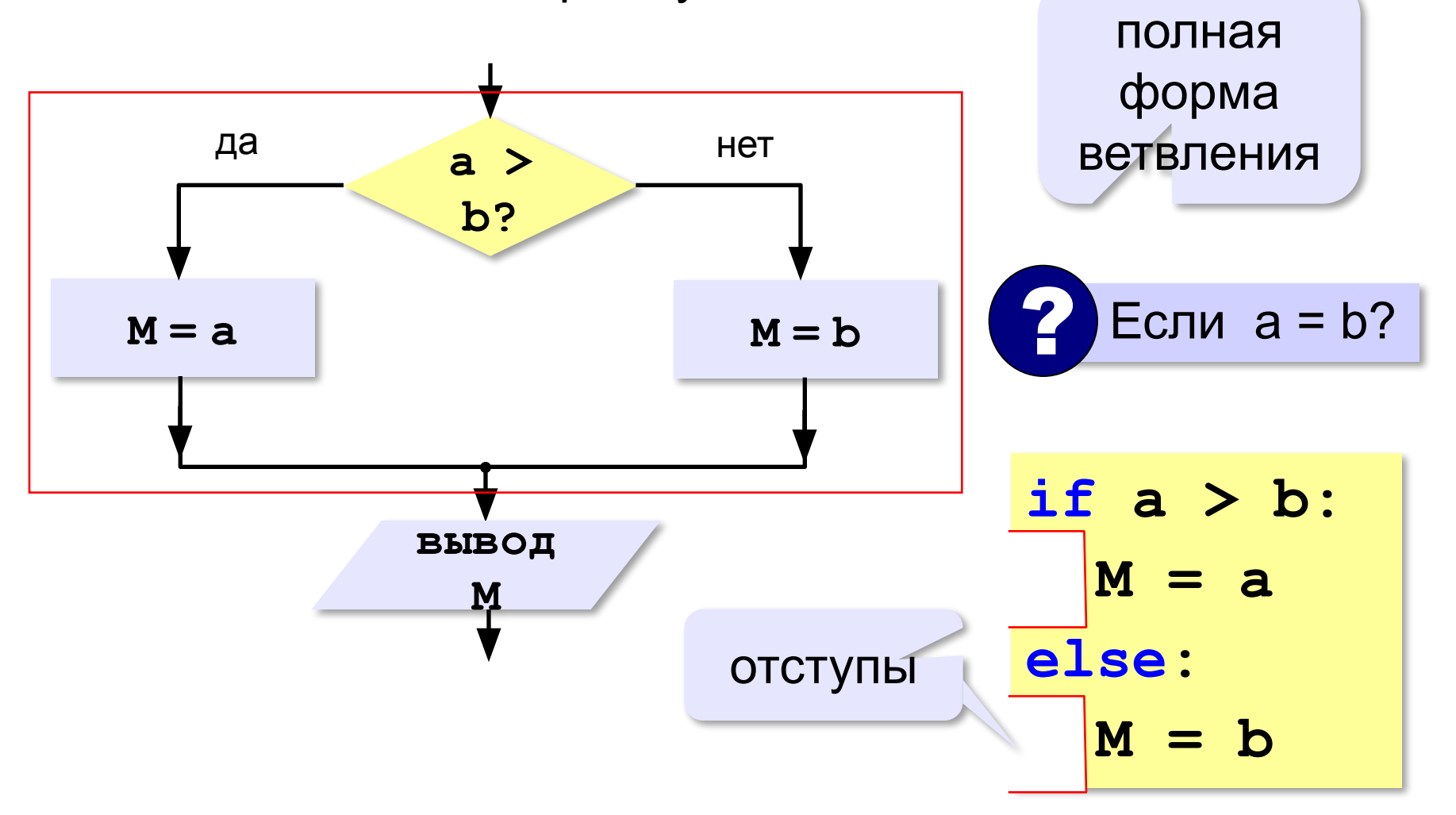

## **Вариант 1. Программа**

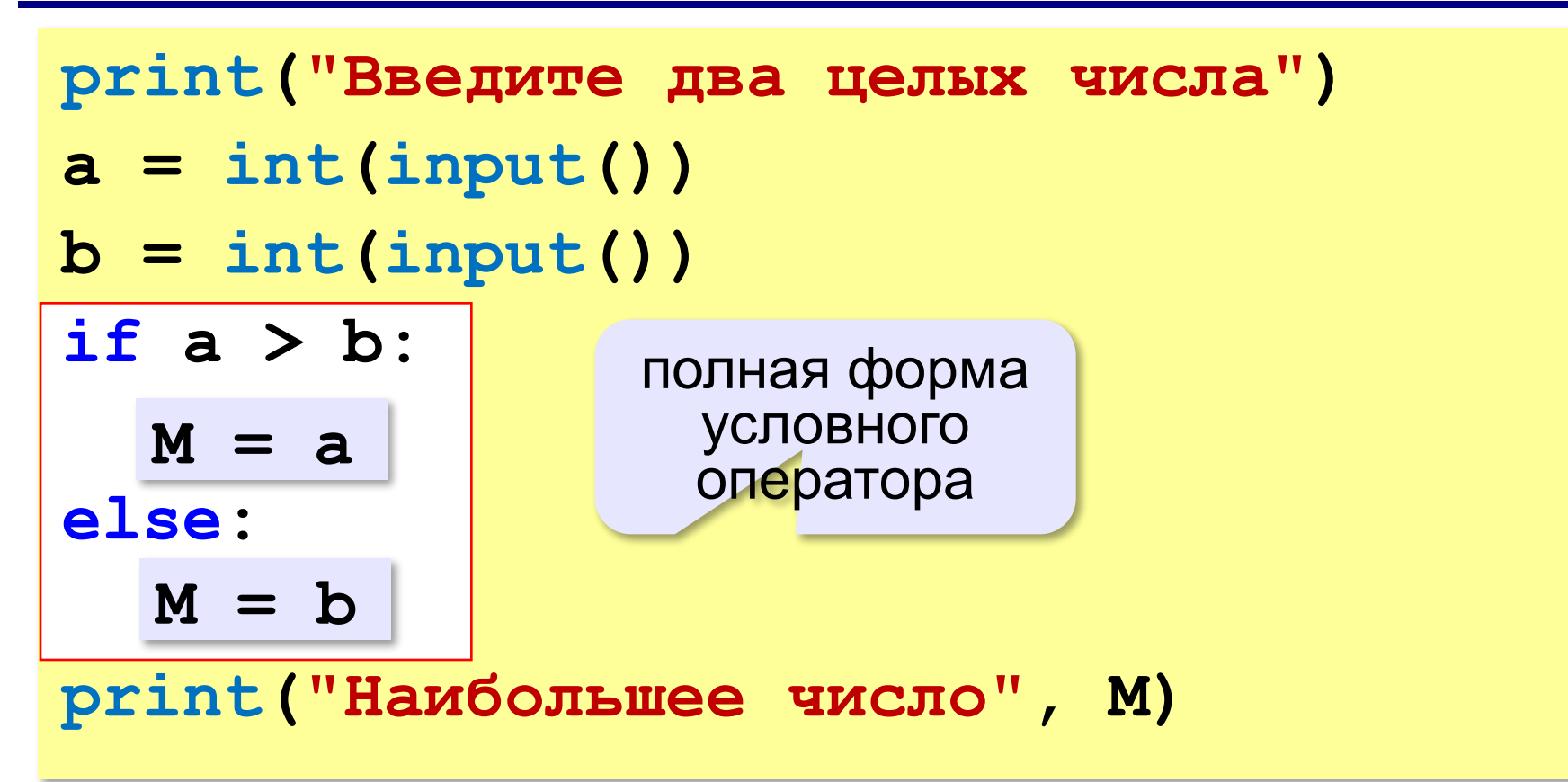

#### **Решение в стиле Python:**

 $M = max(a, b)$ 

$$
M = a \text{ if } a > b \text{ else } b
$$

## **Выбор наибольшего из двух чисел-2**

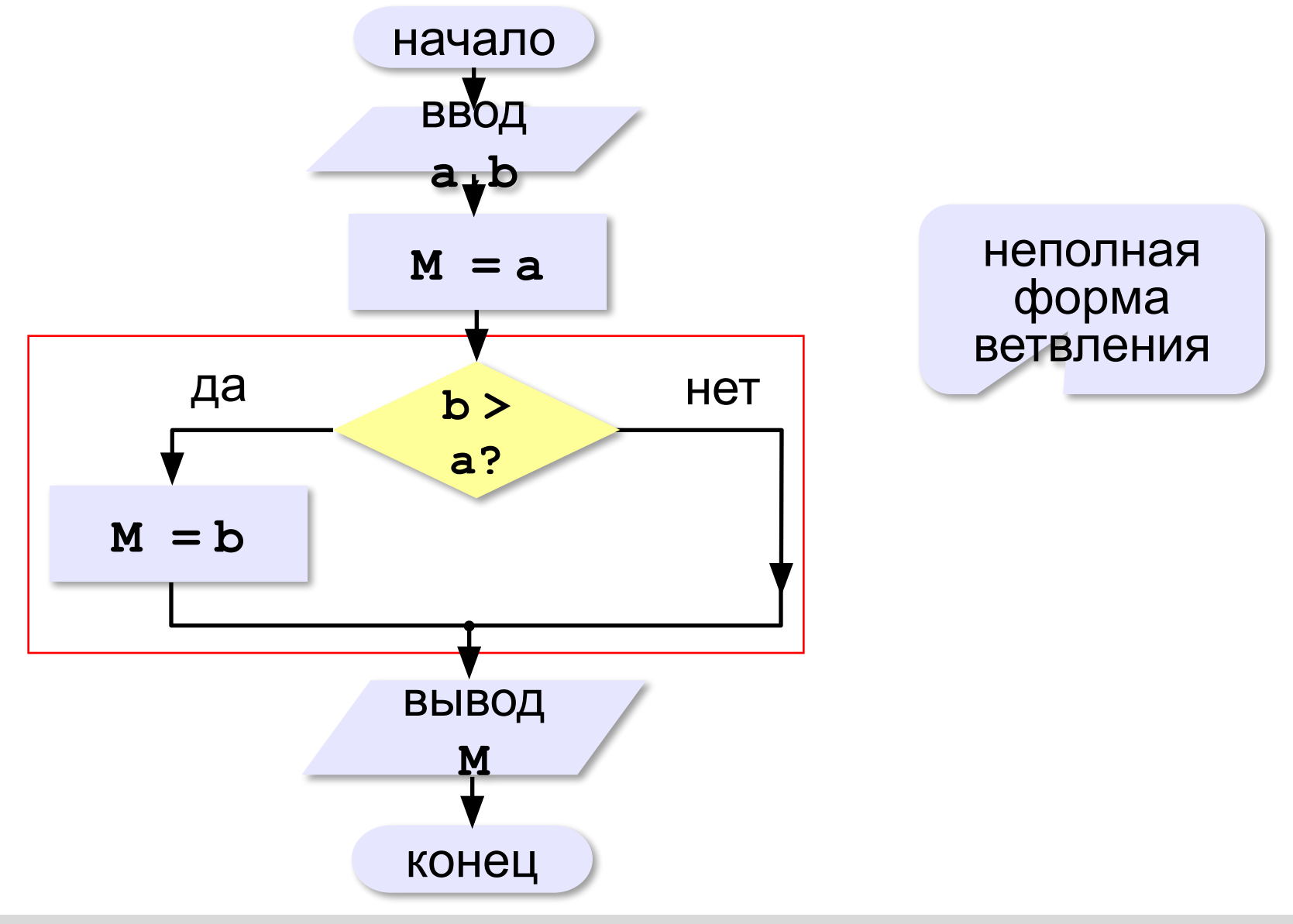

## **Вариант 2. Программа**

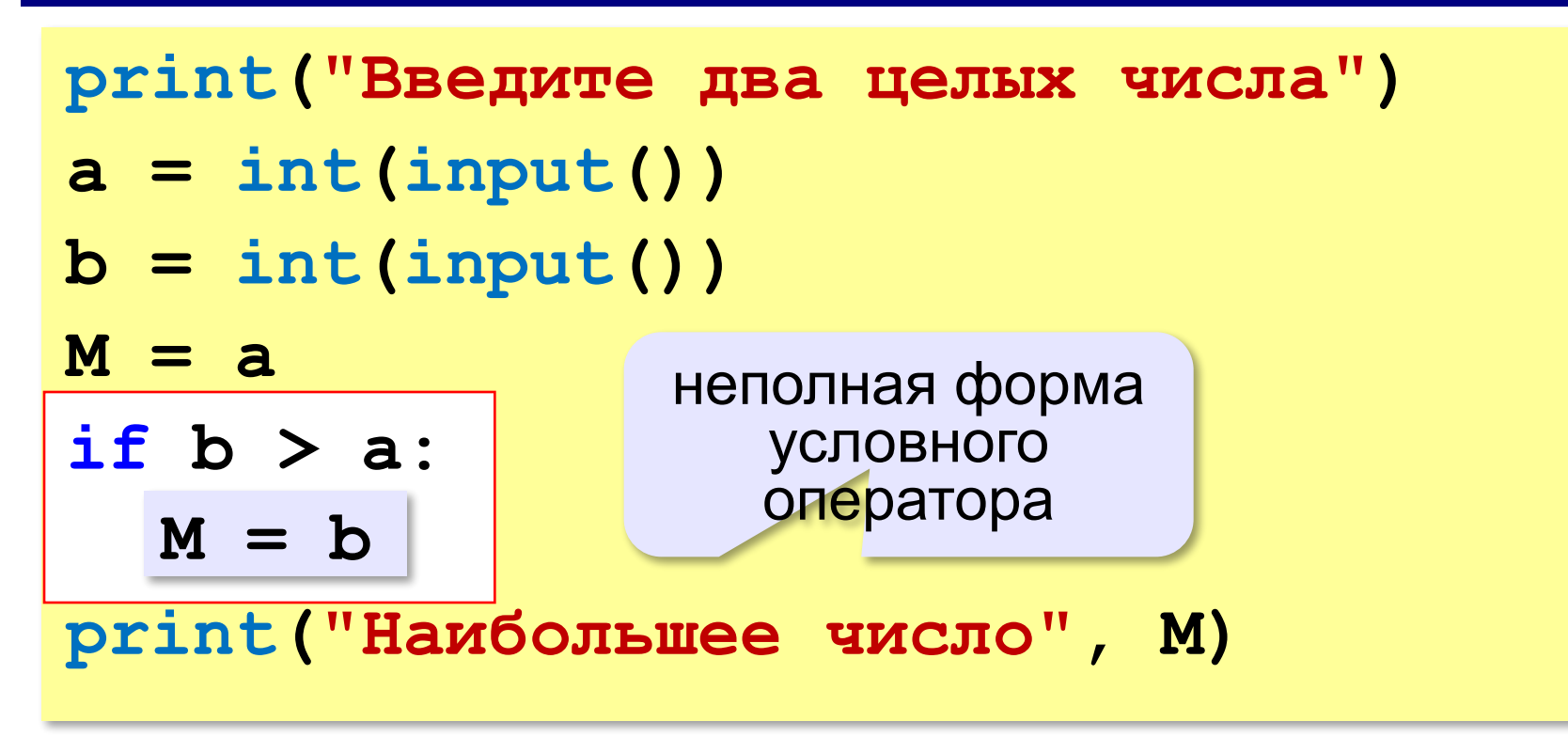

*Программирование (Python), 8 класс*

**> <**

### **Знаки отношений**

- больше, меньше
- больше или равно

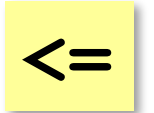

**>=**

меньше или равно

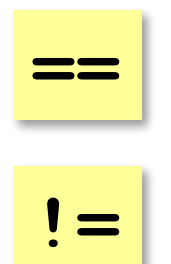

*© К.Ю. Поляков, Е.А. Ерёмин, 2018 http://kpolyakov.spb.ru*

равно

не равно

## **Задачи (без функций min и max!)**

**«A»:** Ввести два целых числа, найти наибольшее и наименьшее из них.

**Пример:**

**Введите два целых числа:**

**1 5**

**Наибольшее число 5**

**Наименьшее число 1**

**«B»:** Ввести четыре целых числа, найти наибольшее из них.

**Пример:**

**Введите четыре целых числа:**

**1 5 4 3**

**Наибольшее число 5**